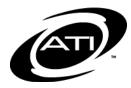

## Galileo<sup>®</sup> Pre-K Online: Curriculum Getting Started Checklist

This checklist is designed to be used by agency administrators in planning for implementation of Galileo Curriculum. Electronic version of this form is found at: <u>http://www.ati-</u><u>online.com/pdfs/profdevelopment/pre-K/forms/Getting\_Started\_Curriculum\_Checklist.pdf</u>.

My program's ATI Field Services Coordinator is \_\_\_\_\_\_. They can be reached at 800.367.4762 or \_\_\_\_\_\_@ati-online.com.

|    | Ітем                                                                                                    | MY NOTES                                                 |  |  |
|----|----------------------------------------------------------------------------------------------------|----------------------------------------------------------|--|--|
| 1. | 1. Verify technology readiness to use Galileo Pre-K Online Curriculum                                                                                                    |                                                          |  |  |
| a. | Determine if your computers or Galileo-supported mobile devices meet the minimum requirements for Galileo use.                                                                                    | ATI recommends IT<br>personnel                           |  |  |
|    | Refer to the System Requirements page, <u>http://www.ati-online.com/galileoPreschool/PreTrainingSystem.html</u> .                                                                                 |                                                          |  |  |
| b. | If using Storyteller curriculum, determine if your computers or Galileo-<br>supported mobile devices have Adobe Flash Player plugin and audio<br>component (e.g., speaker or individual headset). | ATI recommends IT<br>personnel                           |  |  |
|    | Refer to the System Requirements page, <u>http://www.ati-online.com/galileoPreschool/PreTrainingSystem.html</u> .                                                                                 |                                                          |  |  |
| c. | Determine if there are sufficient computers or Galileo-supported mobile devices to meet the needs of the children and teachers.                                                                   | ATI recommends<br>program/center<br>administrator        |  |  |
|    | <u><i>Tip</i></u> : Refer to section 6. Classroom and Playground Environment for additional considerations.                                                                                       |                                                          |  |  |
| d. | Verify your staff's technology experience with, and access to, computers or Galileo-supported mobile devices.                                                                                     | ATI recommends<br>Galileo administrator<br>conduct skill |  |  |
|    | <u><i>Tip</i></u> : Do your educators have access to a computer or a Galileo-supported mobile device?                                                                                             | assessment                                               |  |  |
|    | <u><i>Tip:</i></u> What experience do your educators have with technology?                                                                                                    |                                                          |  |  |
| 2. | Review Assessment Scales                                                                                                    |                                                          |  |  |
| a. | Review the current assessment scales in use. Identify if additional assessment scales are necessary.<br><u>Tip</u> : Assessments are linked to curriculum.                                        | ATI recommends<br>Galileo administrator                  |  |  |
|    | Age brackets: 00-08, 08-18, 18-24 months and 2-3 years                                                                                                    |                                                          |  |  |
|    | <ul> <li>Cognitive Development &amp; General Knowledge</li> <li>Language, Communication, Reading &amp; Writing</li> </ul>                                                                         |                                                          |  |  |
|    | <ul> <li>Physical Development &amp; Health</li> <li>Social &amp; Emotional Development</li> </ul>                                                                                                 |                                                          |  |  |
|    | Additional scales on next page                                                                                                    |                                                          |  |  |

Galileo<sup>®</sup> Pre-K Online: Curriculum Getting Started Checklist

|    | Ітем                                                                                                    | My Notes              |
|----|----------------------------------------------------------------------------------------------------|-----------------------|
|    | Age bracket: 3-5 years                                                                                                    |                       |
|    | Approaches to Learning Logic and Reasoning                                                                                                    |                       |
|    | □ Creative Arts □ Nature and Science                                                                                                    |                       |
|    | □ Early Math □ Physical Development and Health                                                                                                    |                       |
|    | □ English Language Acquisition □ Social and Emotional Development                                                                                                    |                       |
|    | □ Language □ Social Studies                                                                                                    |                       |
|    | 5 5                                                                                                    |                       |
| -  |                                                                                                    | ATI recommends        |
| b. | Review the frequency of documenting observations in Galileo Pre-K                                                                                                    | Galileo administrator |
|    | Online.                                                                                                    | Gameo aurimistrator   |
|    | □ Baseline □ Daily □ Weekly □ Monthly                                                                                                    |                       |
|    | □ Quarterly □ Other:                                                                                                    |                       |
|    |                                                                                                    |                       |
|    | <u><i>Tip:</i></u> Assessments are linked to curriculum. The observational data influences the                                                                          |                       |
|    | instructional planning.                                                                                                    |                       |
|    | Refer to Section 5 of the Galileo Pre-K Online Curriculum                                                                                                    |                       |
|    | Guidebook. Guidebook located in online help files and at <u>http://www.ati-online.com/pdfs/profdevelopment/Pre-</u>                                                     |                       |
|    | K/manuals/Galileo_PreK_Online_Curriculum_Guidebook.pdf.                                                                                                    |                       |
| 3. | Develop your curriculum implementation plan                                                                                                    |                       |
| a. | Determine your plans for Galileo Curriculum use.                                                                                                    | ATI recommends        |
| u. | Determine your plans for Gameo Carnealain ase.                                                                                                    | Galileo administrator |
|    | <u>Tip</u> : Using Galileo Curriculum aids in instructional decision-making.                                                                                            |                       |
|    | <u>np</u> . Using Gameo Carricalam alas in instructional accision making.                                                                                               |                       |
|    |                                                                                                    |                       |
|    |                                                                                                    |                       |
| b. | Determine how Galileo Curriculum integrates with your program school                                                                                                    | ATI recommends        |
|    | readiness goals and state/local standards. Identify a plan for adaptation,                                                                                              | Galileo administrator |
|    | if necessary.                                                                                                    |                       |
|    | Common Core Standards for Kindergarten                                                                                                    |                       |
|    | State Standards                                                                                                    |                       |
|    | Local Standards                                                                                                    |                       |
|    | Other:                                                                                                    |                       |
|    |                                                                                                    |                       |
|    | Refer to the Galileo G3 Assessment Scales State Alignments located                                                                                                    |                       |
|    | http://ati-online.com/galileoPreschool/                                                                                                    |                       |
|    | PreG3AssessmentScaleAlignment.html.                                                                                                    |                       |
| с. | Determine the curriculum model.                                                                                                    | ATI recommends        |
|    | Galileo Curriculum exclusively                                                                                                    | Galileo administrator |
|    | $\square$ 18-36 months activities                                                                                                    |                       |
|    | $\Box$ 3-5 years months lesson plans and activities                                                                                                    |                       |
|    |                                                                                                    |                       |
|    | <ul> <li>□ Galileo Curriculum as a supplement</li> <li>□ 3<sup>rd</sup> party curriculum</li> </ul>                                                                     |                       |
|    |                                                                                                    |                       |
|    | Program-created curriculum                                                                                                    |                       |
|    | Utilize the Galileo G3 Times for Learning at-home activities                                                                                                    |                       |
|    | Tipe Calilas Curriculum may be utilized "as is" as with adaptations                                                                                                    |                       |
|    | <u>Tip</u> : Galileo Curriculum may be utilized "as is" or with adaptations.<br><u>Tip</u> : Times for Learning is a great parent resource. Activities are available in |                       |
|    | <u>Inp</u> . Times for Learning is a great parent resource. Activities are available in English and Spanish.                                                            |                       |

|    | Ітем                                                                                                    | My Notes                                          |
|----|----------------------------------------------------------------------------------------------------|---------------------------------------------------|
| d. | Review and, when necessary, update curriculum scope and sequence to reflect program and state mandates.         Use ATI's scope and sequence         00-08 months       08-18 months         18-24 months       2-3 years         3-5 years         Use program-created scope and sequence         Use adapted scope and sequence         Refer to the Galileo G3 Scope and Sequence located in the online help files.                                                                                                    | ATI recommends<br>Galileo administrator           |
| e. | Determine if you will individualize lessons for specific children. <u>Tip</u> : Generating the Individual Profile Reports after updating the weekly assessment data assist in identifying capabilities targeted to the children's readiness to learn.                                                                                                    | ATI recommends<br>Galileo administrator           |
| f. | Determine how professional development sessions coincide with the curriculum rollout.<br><u>Tip</u> : Determine <b>who</b> needs Galileo Curriculum training, <b>when</b> training will occur, and <b>where</b> training is conducted.<br><u>Tip</u> : Consider separate training for different types of Galileo users.<br><u>Tip</u> : ATI provides users an opportunity to share their experiences through the Forum and obtain professional development assistance from experts at ATI.<br><u>Tip</u> : ATI offers online/electronic materials, web-based training, and on-site sessions.<br>Refer to the Galileo Pre-K Online Professional Development page,<br><u>http://www.ati-online.com/galileoPreschool/</u><br><u>PreProfessionalDevelopment.html</u> . | ATI recommends<br>Galileo administrator           |
| 4. | Verify Account Access                                                                                                    |                                                   |
| a. | Verify that a license was purchased for each class that will use the Galileo Curriculum.<br><u>Tip</u> : ATI Field Services Coordinator can verify.                                                                                                    | ATI recommends<br>Galileo administrator           |
|    | Verify that all educators using the Galileo Curriculum have a user account created to access to Galileo Pre-K Online.         Refer to the Fundamentals of Galileo Online: A Guide for Lead Staff manual, <a href="http://ati-online.com/pdfs/">http://ati-online.com/pdfs/</a> profdevelopment/Pre-K/manuals/Lead_Staff_manual.pdf.                                                                                                    | ATI recommends<br>Galileo administrator           |
| 5. | Prepare Galileo Curriculum                                                                                                    |                                                   |
| a. | Review pre-defined interest area libraries and options where learning will occur.                                                                                                    | ATI recommends<br>program/center<br>administrator |
|    | <u><i>Tip</i></u> : Galileo Curriculum contains a default interest area library.<br><u><i>Tip</i></u> : Be sure to include a computer station if using Storyteller instructional and assessment activities.                                                                                                    |                                                   |

|           | -                                                                                                    | · ·                                               |
|-----------|----------------------------------------------------------------------------------------------------|---------------------------------------------------|
|           | Ітем                                                                                                    | My Notes                                          |
| b.        | Identify which interest areas need to be created by Galileo administrator or by your teachers.                                                                                                    | ATI recommends<br>program/center<br>administrator |
|           | <u>Tip</u> : This step is necessary if modifying Galileo default interest areas and/or creating own interest areas.                                                                                                    |                                                   |
|           | <u><i>Tip:</i></u> Be sure to include a computer station if using Storyteller instructional and assessment activities.                                                                                                    |                                                   |
| с.        | Determine what custom activity libraries, if any, need to be created and at what levels will should be assigned.                                                                                                    | ATI recommends<br>program/center<br>administrator |
|           | <u><i>Tip:</i></u> Necessary if modifying Galileo Activities and/or creating custom activities.<br><u><i>Tip:</i></u> Galileo automatically creates an activity library for each Class-level user.                                                                                              |                                                   |
| d.        | Determine what custom lesson plan libraries, if any, need to be created<br>and at what levels they should be assigned.                                                                                                    | ATI recommends<br>program/center<br>administrator |
|           | <u>Tip</u> : Necessary if modifying Galileo Model Lesson Plans and/or creating own lesson plans.                                                                                                    |                                                   |
|           | <u><i>Tip:</i></u> Galileo automatically creates a lesson plan library for each Class-level user.                                                                                                    |                                                   |
| · · · · · | Classroom and Playground Environment                                                                                                    |                                                   |
| a.        | Inventory classroom materials to identify supplemental materials which may be needed, and/or appropriate material substitutions to complete the Galileo G3 and Storyteller G3 activities.                                                                                                    | ATI recommends<br>teachers                        |
|           | Refer to the Galileo Pre-K Online Curriculum Guidebook, Materials<br>section. Guidebook located in online help files and at<br><u>http://www.ati-online.com/pdfs/profdevelopment/Pre-</u><br><u>K/manuals/Galileo PreK Online Curriculum Guidebook.pdf</u> .                                    |                                                   |
| b.        | Plan and prepare interest centers aligned to the curriculum scope and sequence plan.                                                                                                    | ATI recommends<br>teachers                        |
|           | Refer to the Galileo Pre-K Online Curriculum Guidebook, Classroom<br>Organization and Interest Centers section. Guidebook located in<br>online help files and at <u>http://www.ati-</u><br><u>online.com/pdfs/profdevelopment/Pre-K/manuals/</u>                                                |                                                   |
|           | Galileo PreK Online Curriculum Guidebook.pdf.                                                                                                    |                                                   |
| 7.        | Determine how Galileo Pre-K data will be used during the program                                                                                                    | year                                              |
| a.        | Determine the frequency of utilizing lesson plans based on children's planning levels.                                                                                                    | ATI recommends<br>program/center<br>administrator |
|           | <u>Tip</u> : Assessments are linked to curriculum. The more frequent observations are documented in Galileo, the more accurate curriculum planning is.<br>Refer to the Galileo Pre-K Online Curriculum Guidebook, Appendix:<br>Galileo Calendar Example. Guidebook located in online help files |                                                   |
|           | and at <u>http://www.ati-online.com/pdfs/</u><br>profdevelopment/Pre-K/manuals/Galileo PreK Online<br><u>Curriculum Guidebook.pdf</u> .                                                                                                    |                                                   |

|    | Ітем                                                                                                    | My Notes                                          |
|----|----------------------------------------------------------------------------------------------------|---------------------------------------------------|
| b. | Determine what reports to generate, who should generate them, and<br>how often they should be printed and for what purposes.                                                                                                    | ATI recommends<br>program/center<br>administrator |
|    | <u>Tip</u> : Assessments are linked to curriculum. The reports are an impetus for curriculum planning.<br>Refer to the online help files for information on a specific report.<br>Also refer to the Fundamentals of Galileo: Reports manual, which can be found at <u>http://www.ati-online.com/</u><br>pdfs/profdevelopment/Pre-K/manuals/reports_manual.pdf.                                                                                |                                                   |
|    | Provide a support system for your staff as they learn about and con-                                                                                                    | tinue to use                                      |
| a. | Ilieo Pre-K Online         Distribute to staff your written plan for Galileo Curriculum. <u>Tip</u> : Having a written plan helps educators understand their role and responsibilities. <u>Tip</u> : Clearly express your expectations not only to the teachers but to lead staff                                                                                                    | ATI recommends<br>Galileo administrator           |
| b. | who will monitor Galileo Pre-K Online curriculum usage.         Determine what ongoing and additional professional development will be provided to staff members.         On-site professional development conducted by ATI personnel         Professional development conducted by program personnel         Online Curriculum tutorial offered by ATI         Webinars hosted by ATI         Learning on Demand ATI webinars         Other: | ATI recommends<br>program/center<br>administrator |
| с. | Provide a support system for your staff to learn about and continue to<br>use the Galileo Curriculum. <u>Tip</u> : Ensure someone is readily accessible to answer staff questions as they<br>arise.Tip: Contact your ATI Field Services Coordinator. <u>Tip</u> : Professional development credits, contests, certificates, public recognition<br>are all ways to motivate staff.                                                             | ATI recommends<br>program/center<br>administrator |
| d. | Determine the tools to monitor progress through the use of: <ul> <li>Assessment tool reports</li> <li>Anecdotal Notes reports</li> <li>Lesson planning use</li> <li>Activities scheduling and use</li> <li>User Activity report</li> <li>Assessment and Curriculum Fidelity Checklist</li> <li>Other:</li></ul>                                                                                                    | ATI recommends<br>program/center<br>administrator |

In addition this checklist, it is important to monitor to ensure that the Galileo Pre-K Online curriculum is implemented as intended. ATI recommends using the *Galileo Pre-K Online:* Assessment and Curriculum Fidelity Checklist (found in the online help files) to help with this task.